# **Deyes High School Remote Learning**

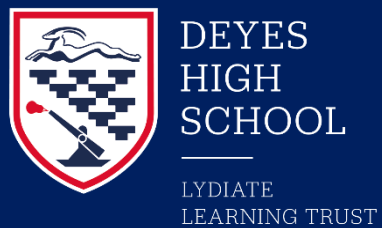

# **Yr. 10 Business**

#### **Engage, Enable and Empower**

**Work for individual students not attending school**

### **Half Term 3: January 21 to February 21**

**Pupils who are absent should select the activity that they are up to. Click on the link in the activity box below. This will take you to Office 365 where the work is stored. In the lesson it will tell the pupil if they need to submit the work to their teacher.**

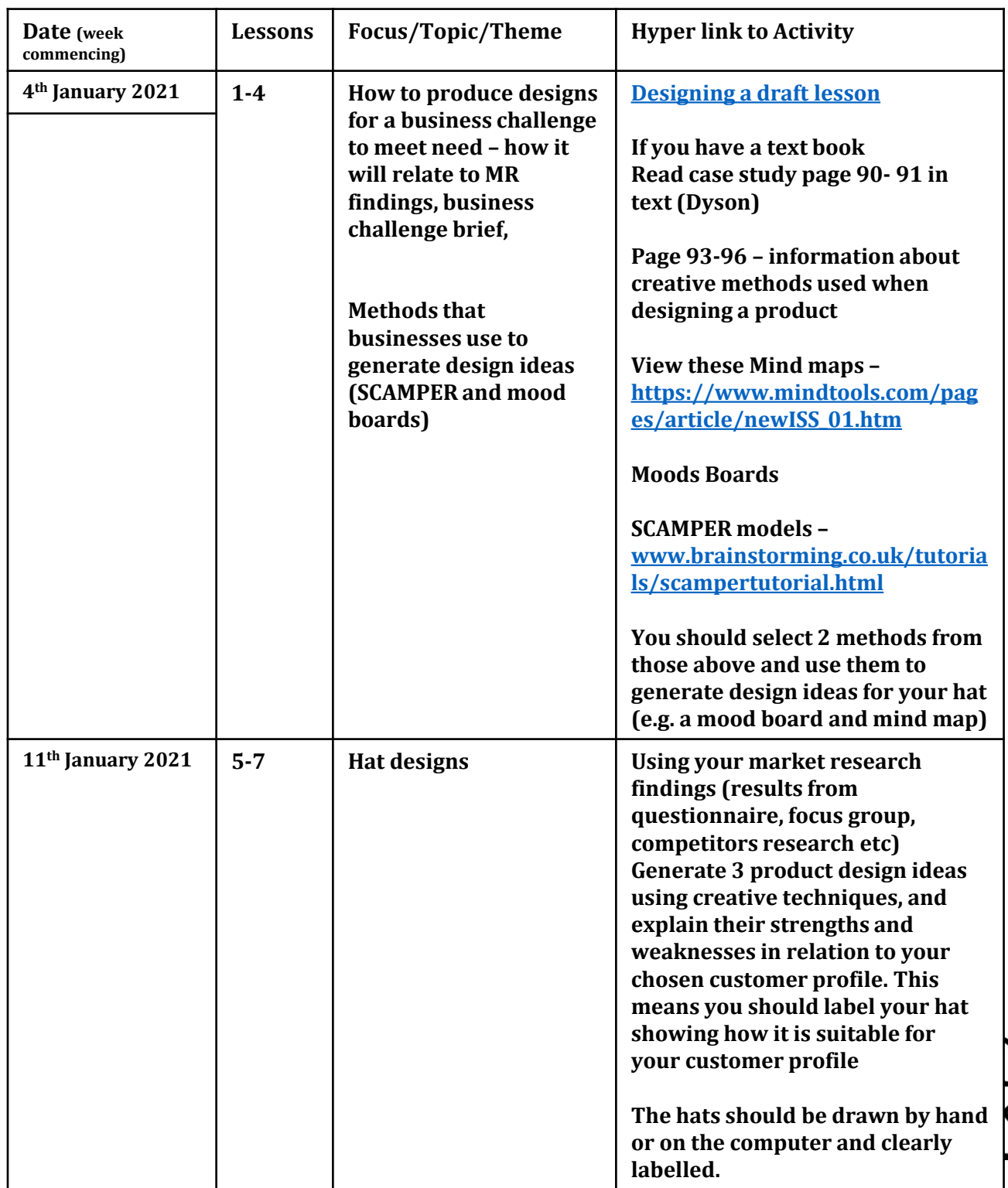

## **Deyes High School Remote Learning**

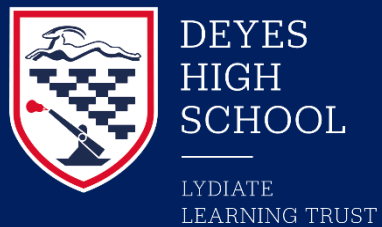

# **Yr. 10 Business**

#### **Engage, Enable and Empower**

**Work for individual students not attending school**

### **Half Term 3: January 21 to February 21**

**Pupils who are absent should select the activity that they are up to. Click on the link in the activity box below. This will take you to Office 365 where the work is stored. In the lesson it will tell the pupil if they need to submit the work to their teacher.**

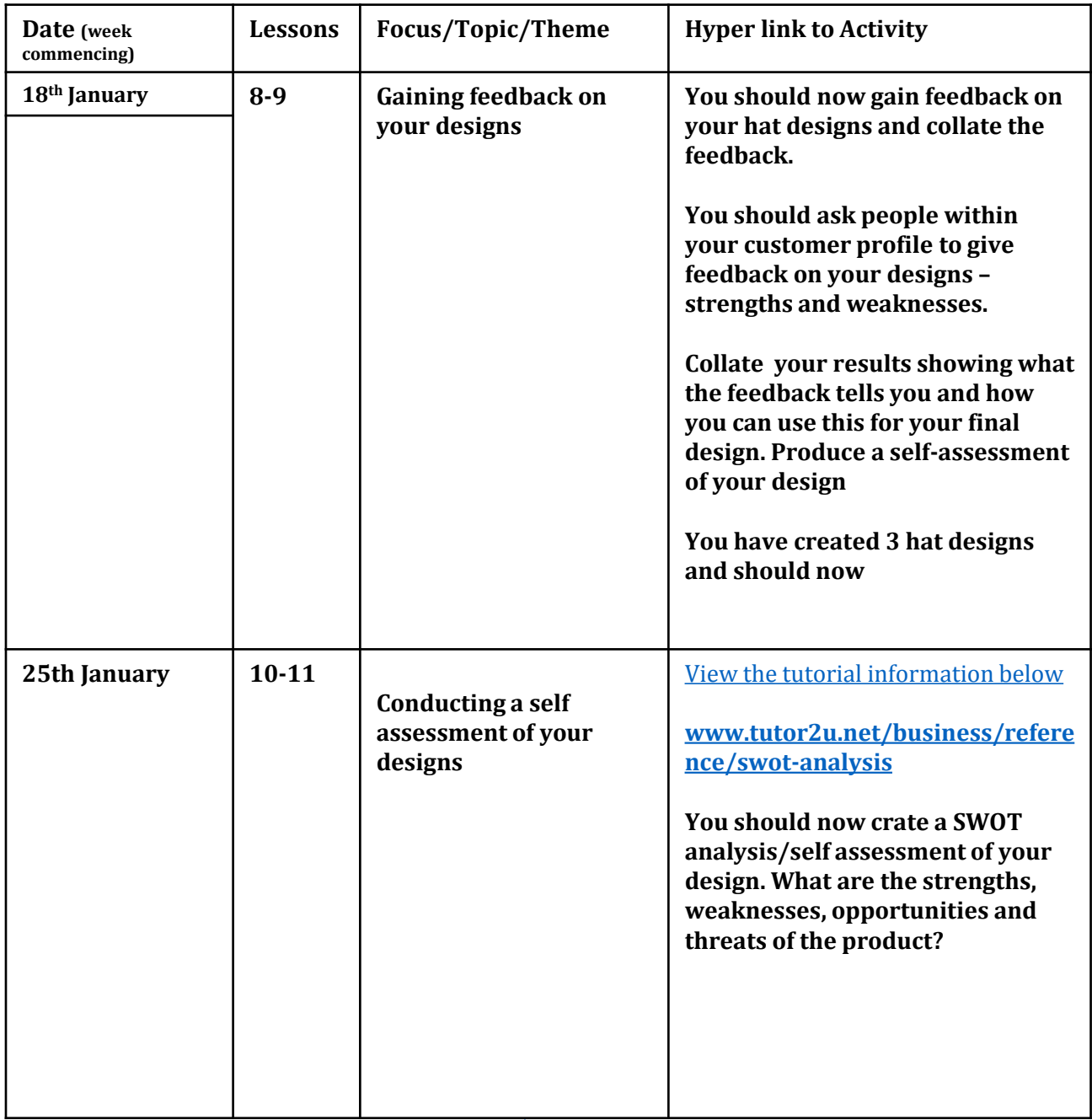

# **Deyes High School Remote Learning**

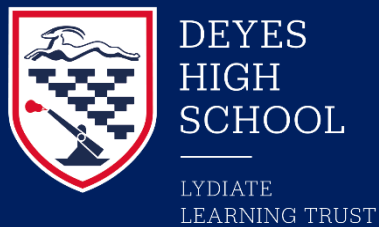

**Yr. 10 Business**

#### **Engage, Enable and Empower**

**Work for individual students not attending school**

### **Half Term 3: January 21 to February 21**

**Pupils who are absent should select the activity that they are up to. Click on the link in the activity box below. This will take you to Office 365 where the work is stored. In the lesson it will tell the pupil if they need to submit the work to their teacher.**

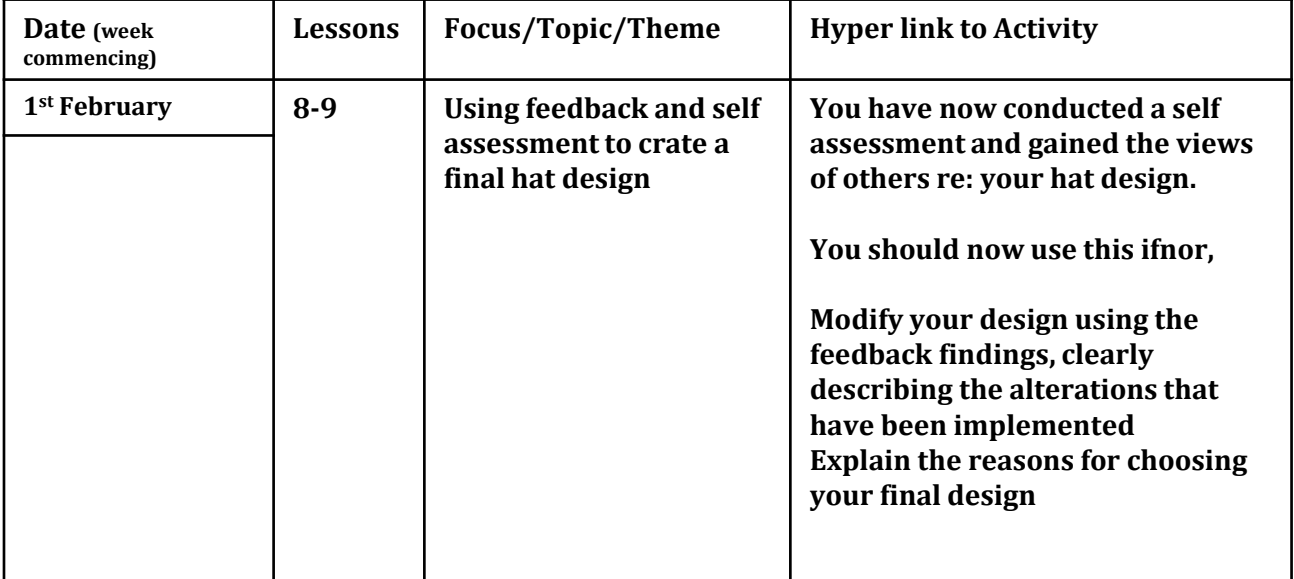

Who to contact You can email **your class teacher** if you have any questions regarding the activities set.

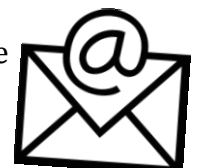